## Neues Benutzerkonto für Mitarbeiter

04.05.2024 14:37:17

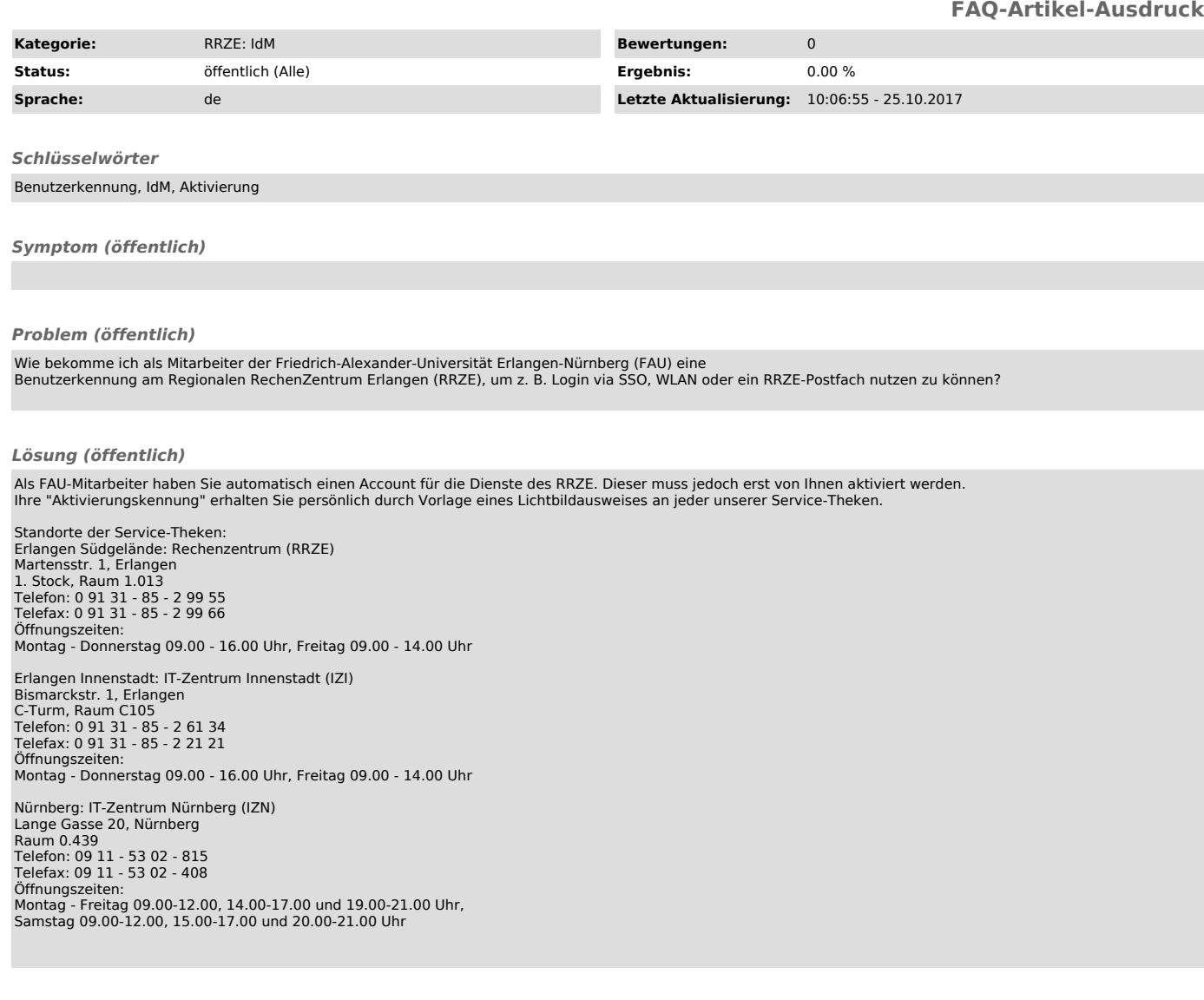